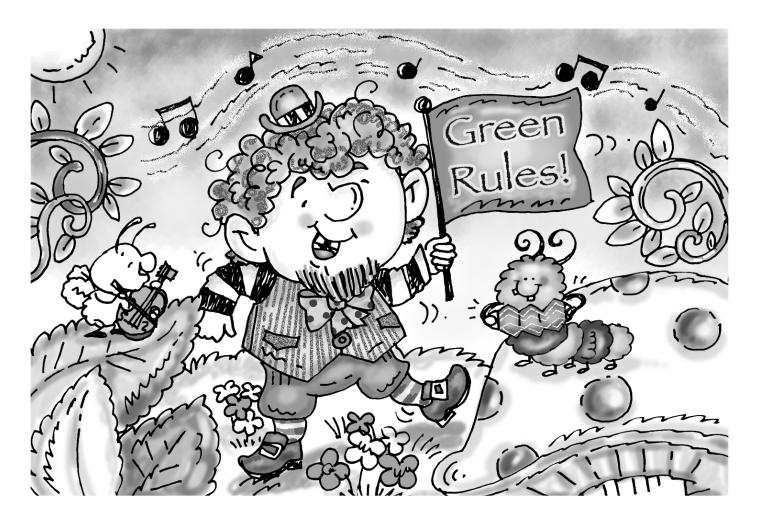

## My Name:

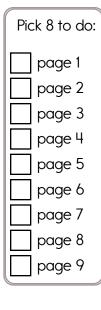

## Skip 1 Page!

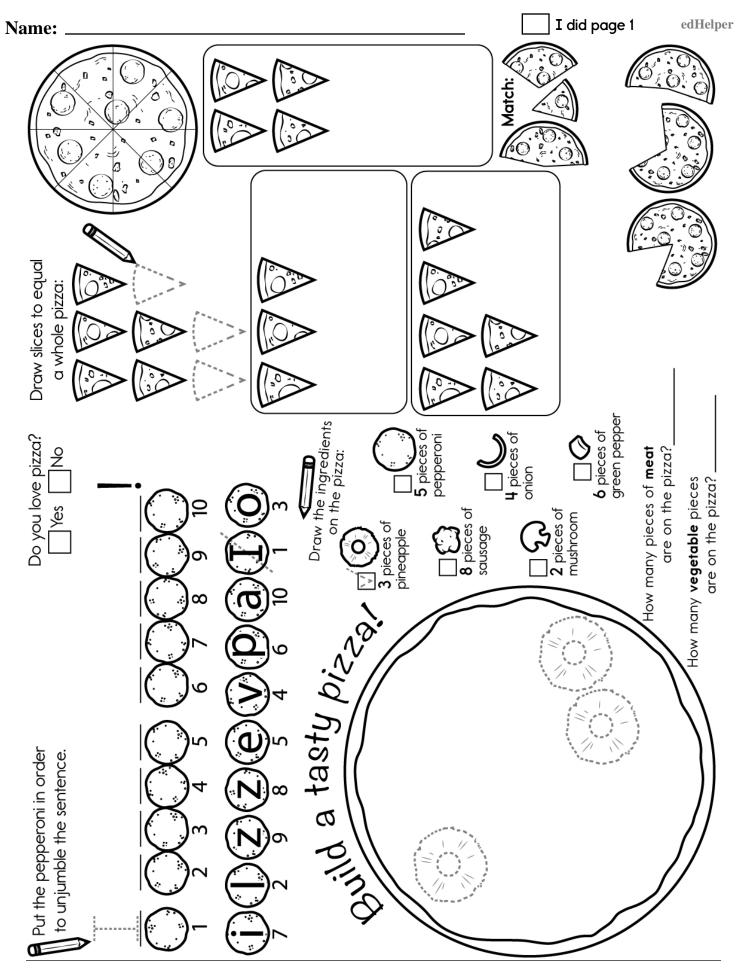

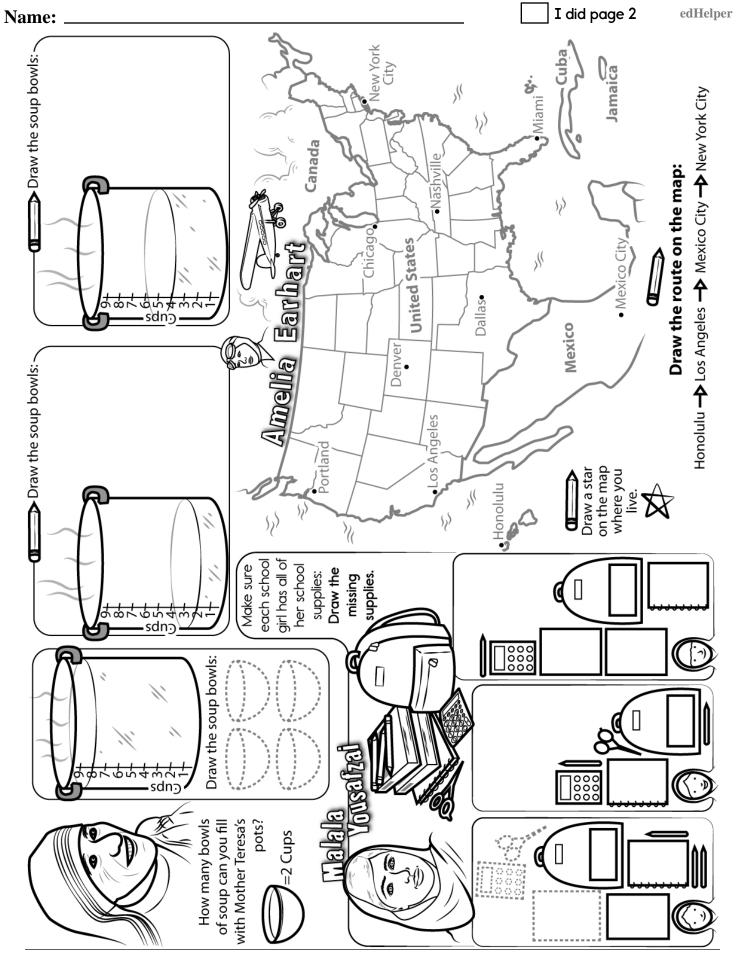

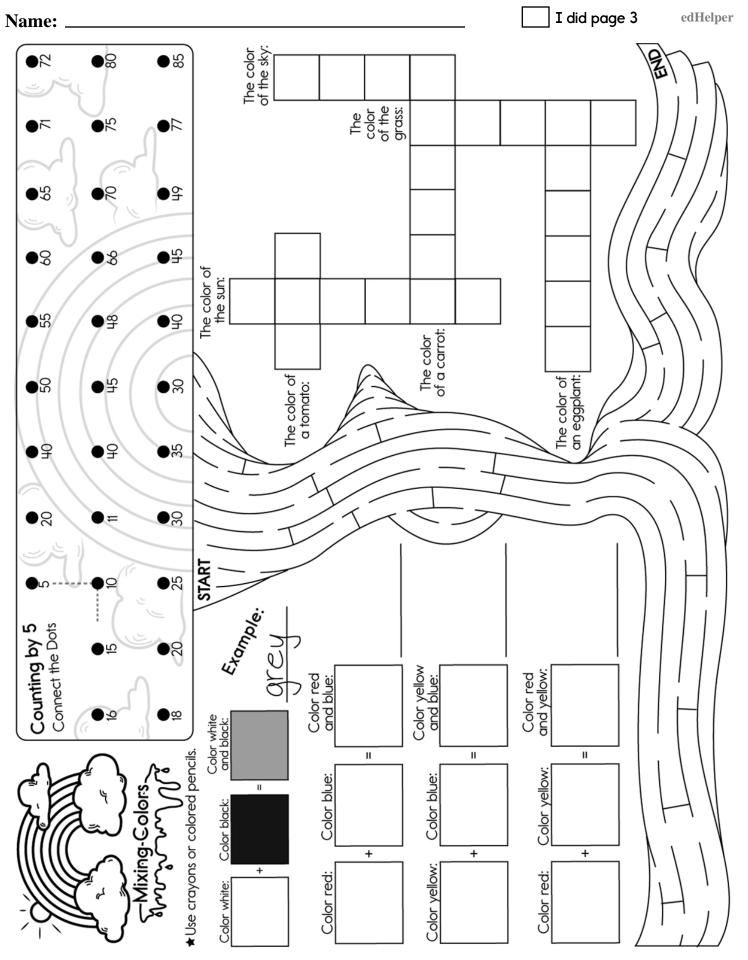

edHelper.com

March Workbook

I did page 4

## edHelper

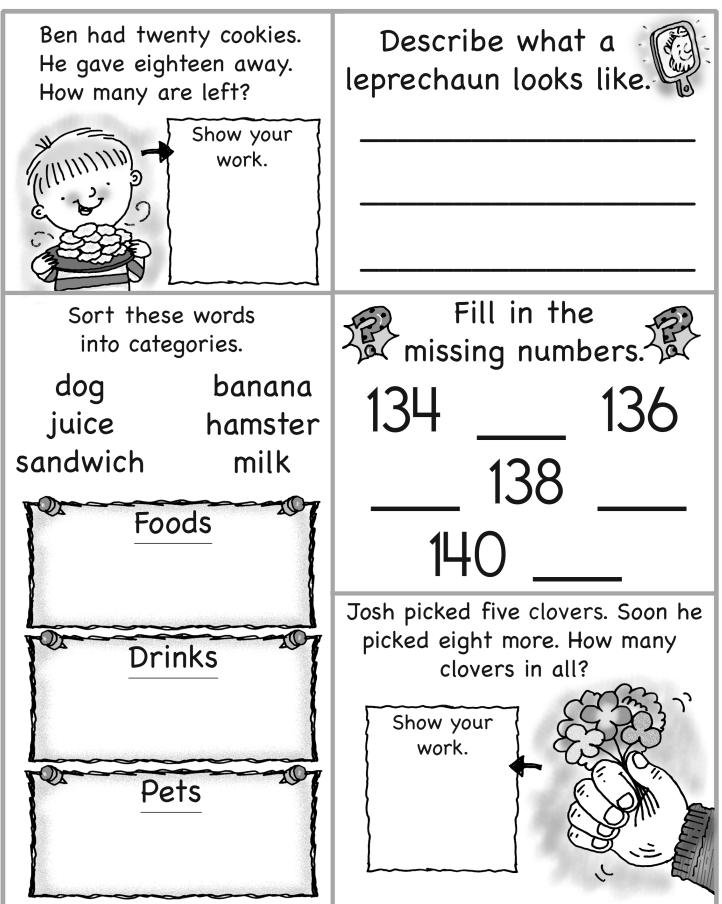

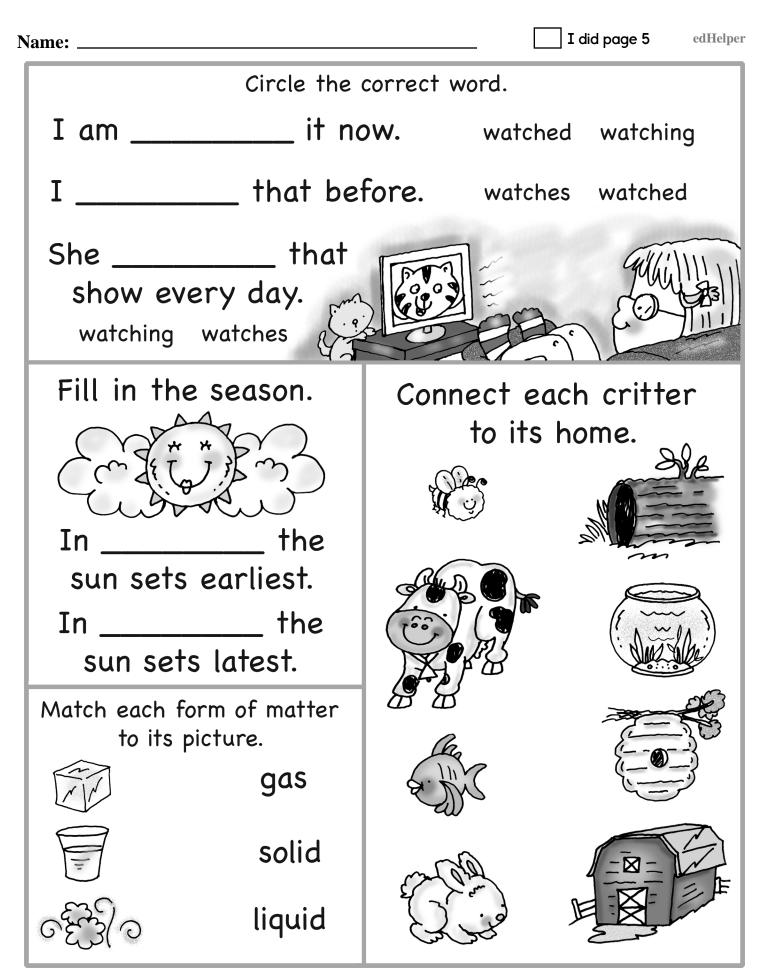

edHelper.com

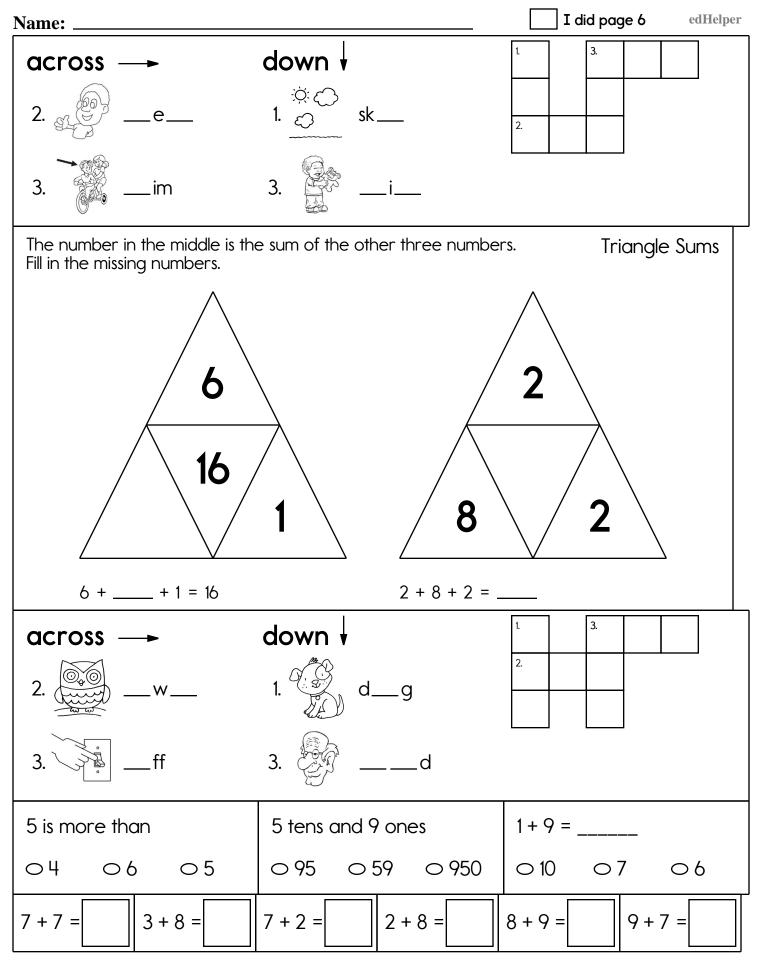

## edHelper.com

March Workbook

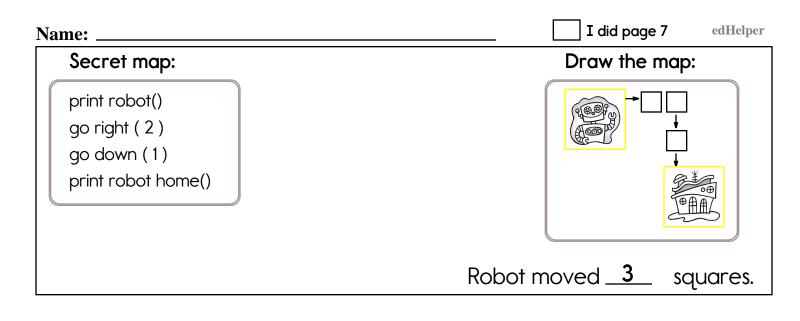

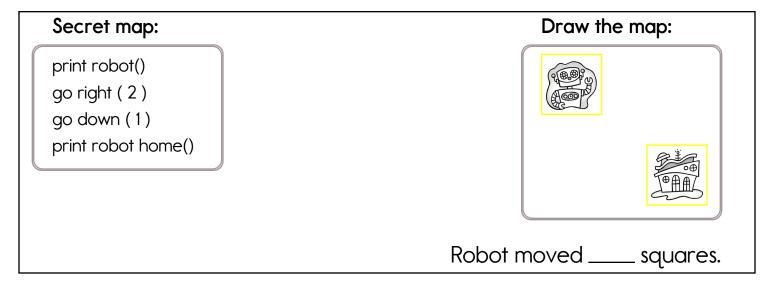

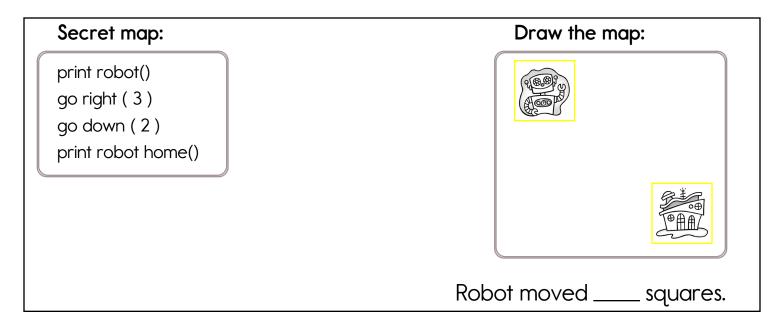

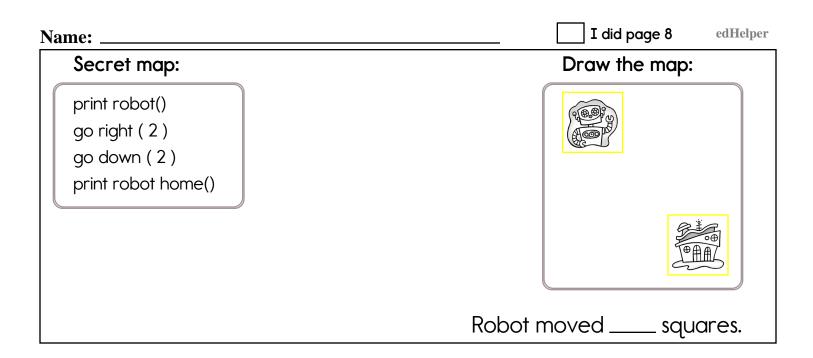

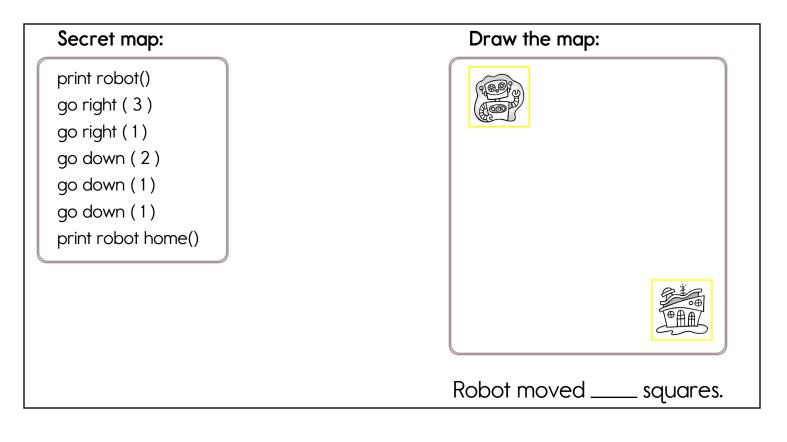

| fourteen | twenty-one | 14 + 1 | = |  |
|----------|------------|--------|---|--|
|----------|------------|--------|---|--|

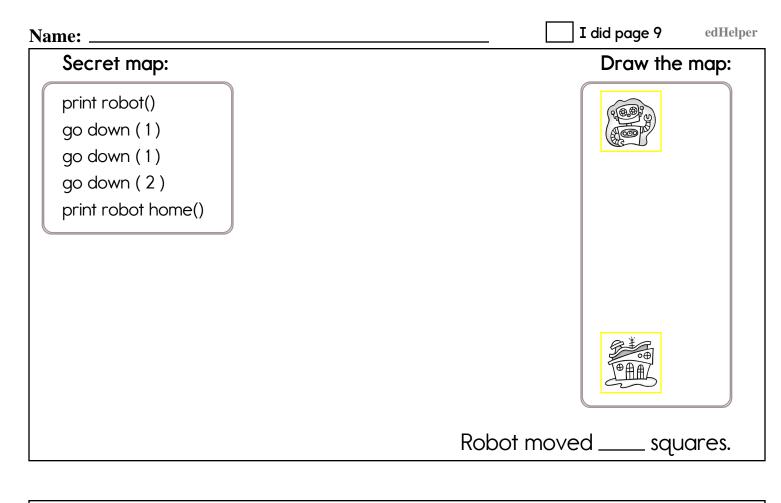

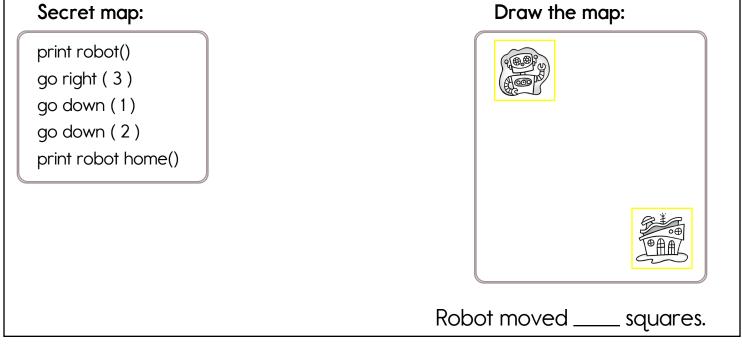

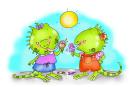

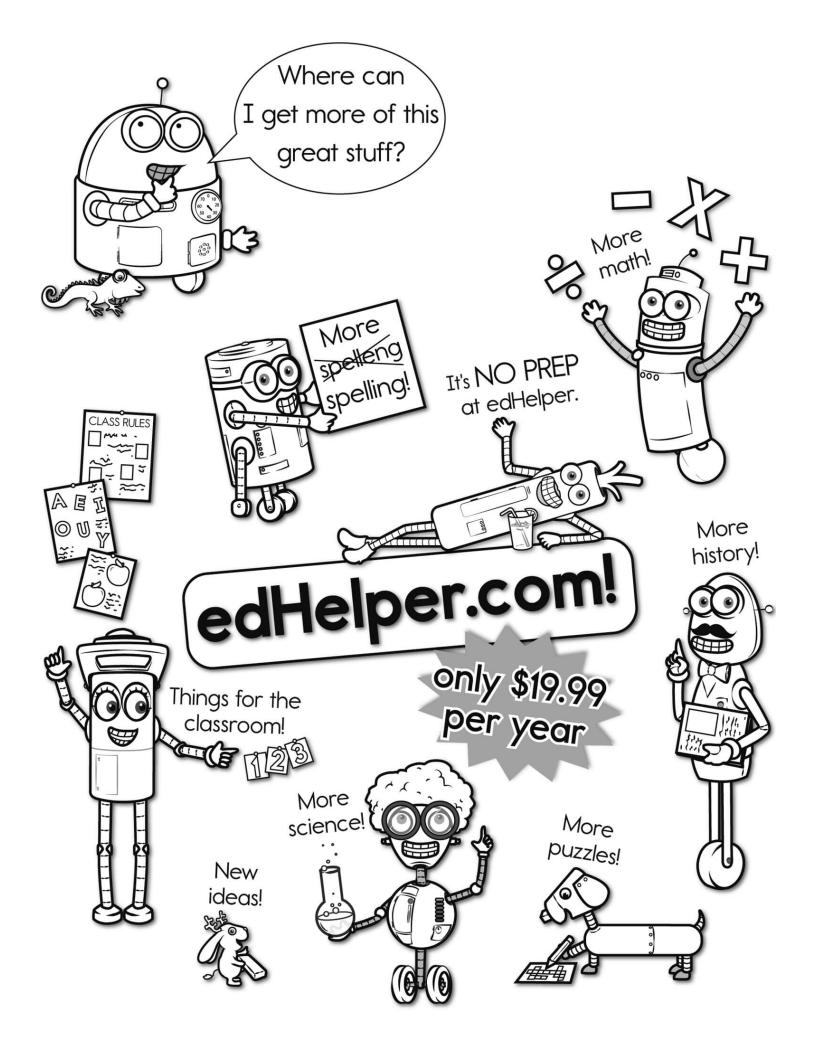

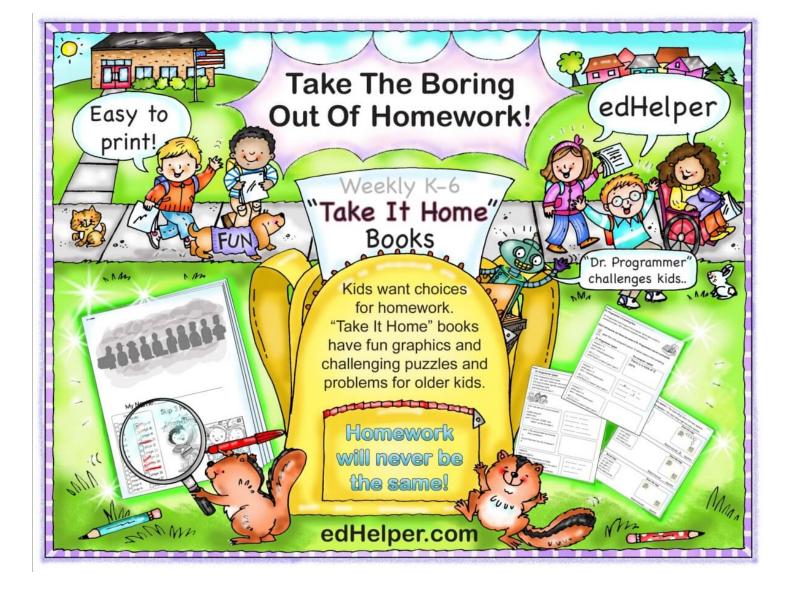